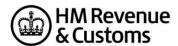

## Software Recognition 2018/19 Self Assessment Individual Tax Return Online Filing

In order to obtain recognition for your 2018/19 Internet software and have your product(s) remain listed on the GOV.UK website please follow the instructions below:

- Submit a 'valid' 2018/19 Individual Test file successfully to VSIPS, you can use the test files
  from the Test Case Generator or alternatively one of your own. Send the successful XML file
  to the SDS Team.
- If your software supports the submission of attachments use the 'Attachment recognition' PDF documents published on the 'Self Assessment generic technical specifications (2018/19)' page within the Self Assessment Technical Pack.
- If your Software supports 'Amended' returns please also include the relevant attribute in the xml that you send us.

If you are not already listed on the <u>GOV.UK</u> page and would like to be included please contact Software Developers Support Team for more information.

Version 1.0 13/02/18